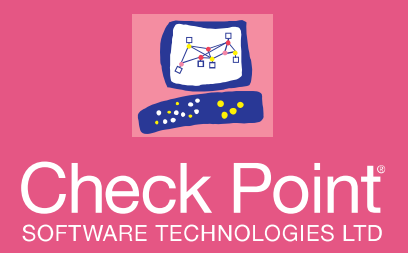

# **TRANSIT GATEWAY**

# Southbound HUB Autoscaling versus Geo-Cluster

Eugene Tcheby | Cloud Security Architect

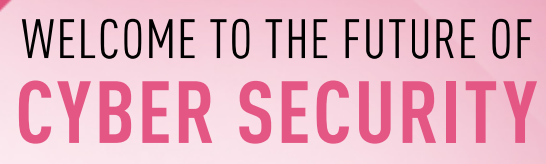

INFINITY

CLOUD . MOBILE . THREAT PREVENTION

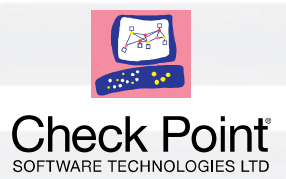

### **Agenda**

- Transit Gateway Basics
- TGW Southbound ASG Solution
- TGW Southbound HA Solution
- Comparison Chart

©2019 Check Point Software Technologies Ltd. 2

# **Transit Gateway Basics**

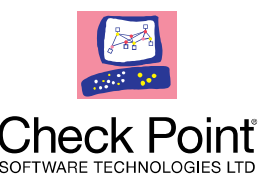

- Interconnecting VPCs and on-premises
- Attachment:
	- ̶ Connect a resource to Transit Gateway (TGW)
	- ̶ VPN connections
	- ̶ A single subnet per Availability Zone (AZ) per VPC
- Association:
	- ̶ Associate an attachment with a single TGW Route Table (RT)
- Propagation:
	- ̶ Propagate attachment routes to one or more TGW RTs

## **Transit Gateway Basics**

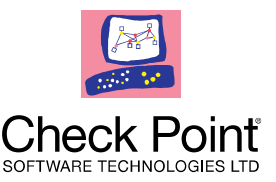

- Network transit hub for interconnecting VPCs and on-premises
- Easier to manage than VPC peering
- Works across accounts and availability zones in a **single** region

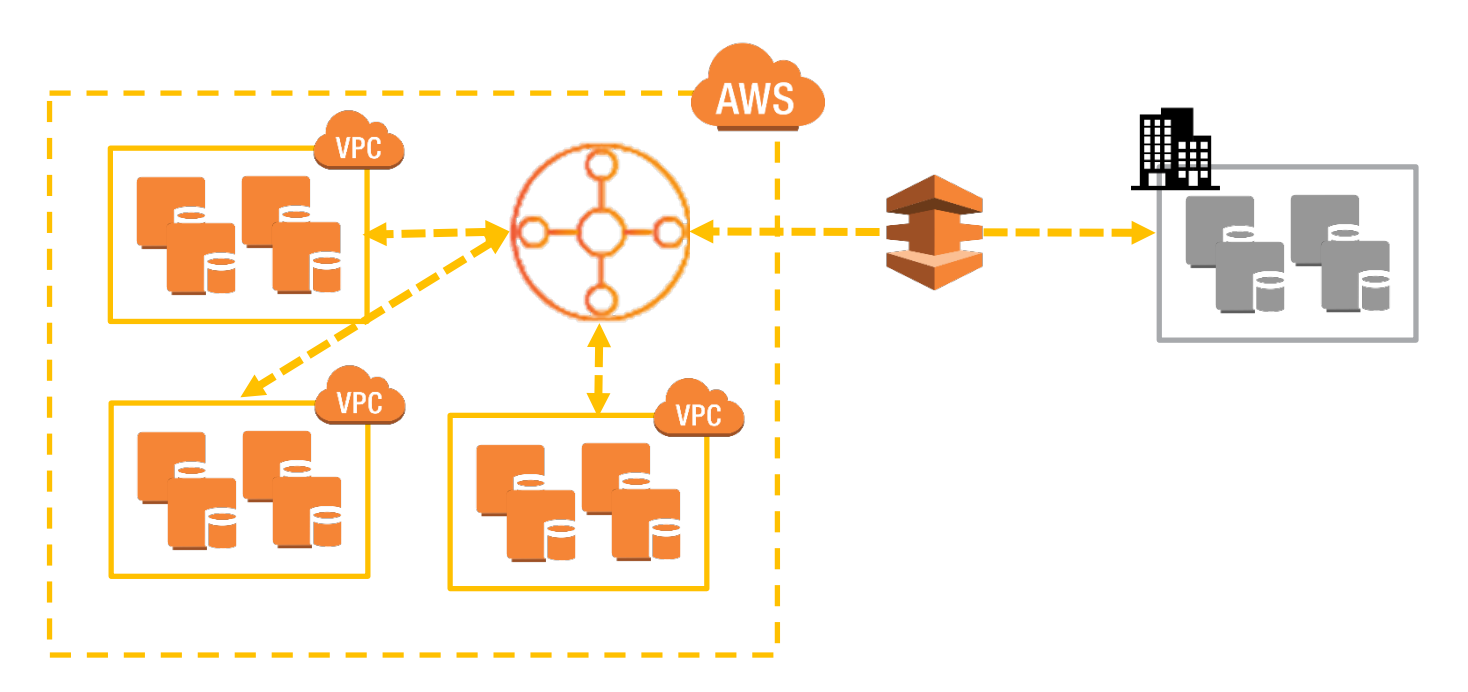

#### WELCOME TO THE FUTURE OF CYBER SECURITY

### **TGW Basics - Attachments**

• Attachment is a connection between a resource and TGW

Select a Trans

**VPN Attachi** Create a new

**Tunnel Opti** Customize tur

Inside IP CIDR for Tunnel 1 Generated by Amazon

Pre-Shared Key for Tunnel 1 Generated by Amazon

Inside IP CIDR for Tunnel 2 Generated by Amazon

Pre-shared key for Tunnel 2 Generated by Amazon

- There are 2 types of attachments:
	- ̶ VPC attachment:
		- ̶ To one or more subnets per VPC
		- ̶ Single subnet per zone
		- ̶ Single attachment per subnet
	- ̶ VPN attachment:
		- ̶ Single attachment per VPN connection
		- ̶ Routing can be static or dynamic (BGP)
		- ̶ Performs ECMP between multiple tunnels

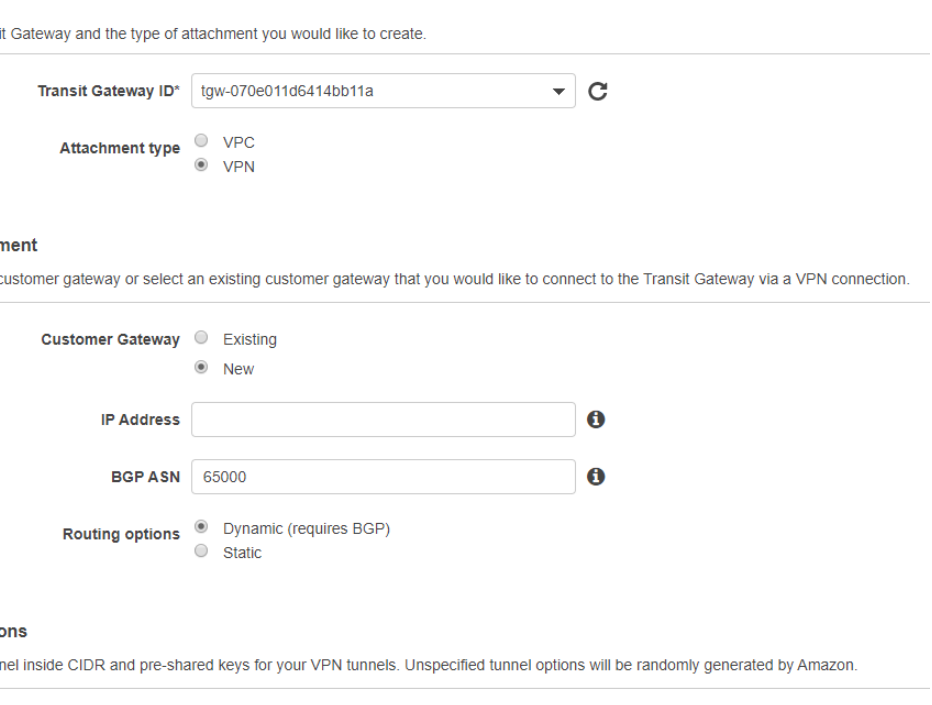

 $\mathbf 0$ 

 $\bullet$ 

 $\mathbf 0$ 

 $\bullet$ 

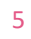

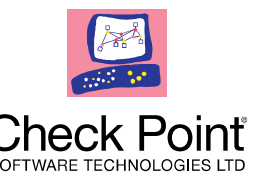

## **TGW Basic – TGW Route Tables**

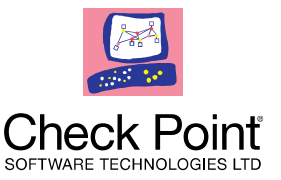

- A TGW has one or more route tables
- Each attachment can be **associated** with a single route table
- An attachment follows route rules of the route table it is associated with
- An attachment can **propagate** its route to any TGW route table
- Routes can be static or propagated, and must point an attachment

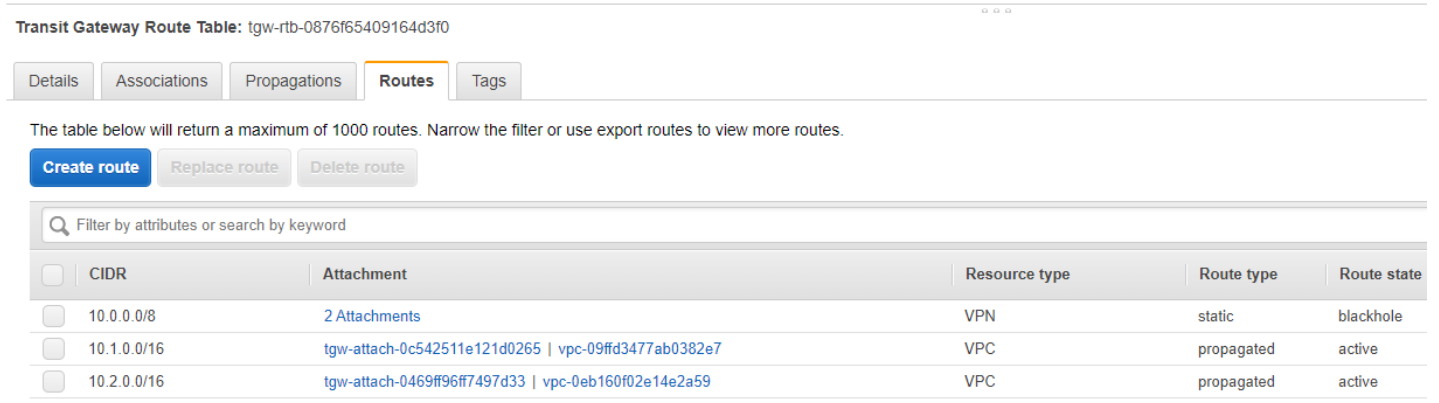

## **Checkpoint TGW Blueprint**

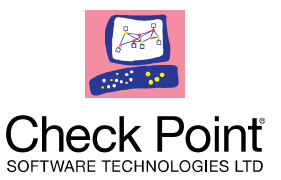

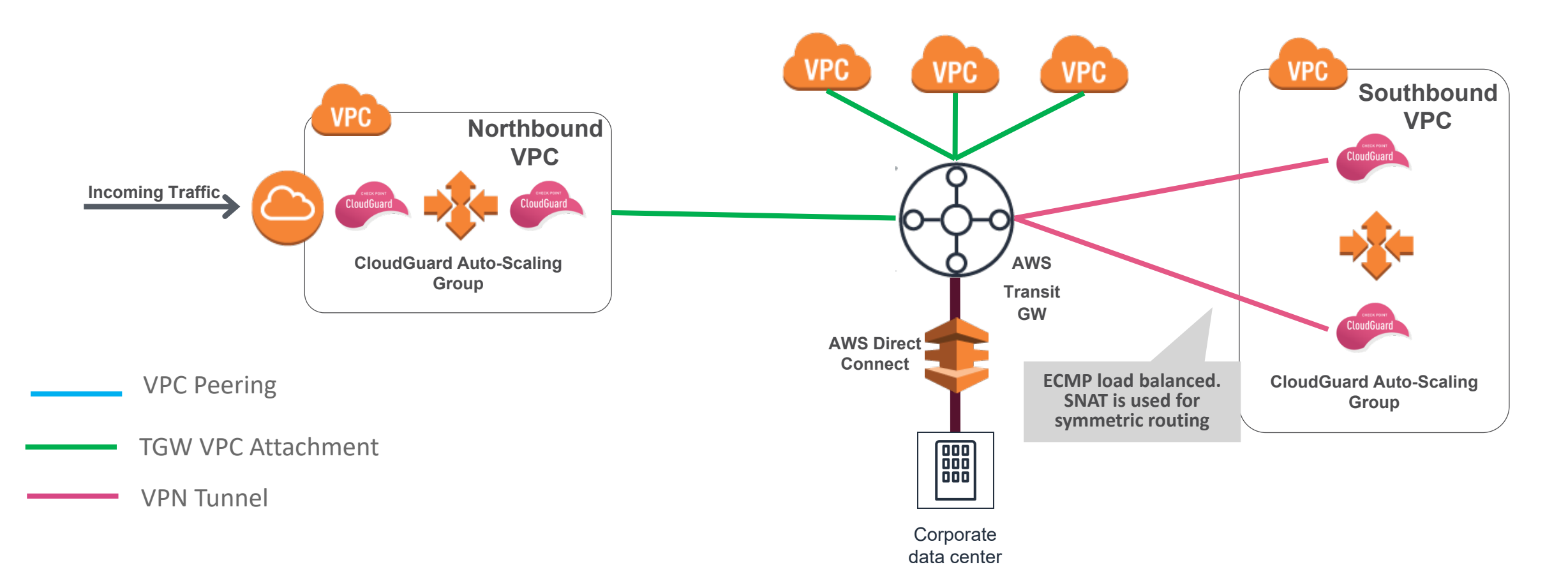

#### WELCOME TO THE FUTURE OF CYBER SECURITY

# **TGW Southbound – ASG Solution Architecture**

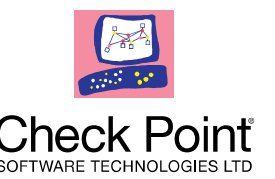

- CGI AutoScaling Group (ASG) is deployed in a dedicated security VPC
- Each CGI instance is attached to the tagged TGW using VPN connection
- The CGI VPNs are associated with tagged TGW RTs
- The CGI VPNs are propagated as default route target to tagged TGW RTs
- The CGI instances learn the spoke routes from the TGW over BGP
- The TGW perform ECMP load balancing between the CGI ASG instances
- The CGI instances perform Source NAT on all connections from the TGW

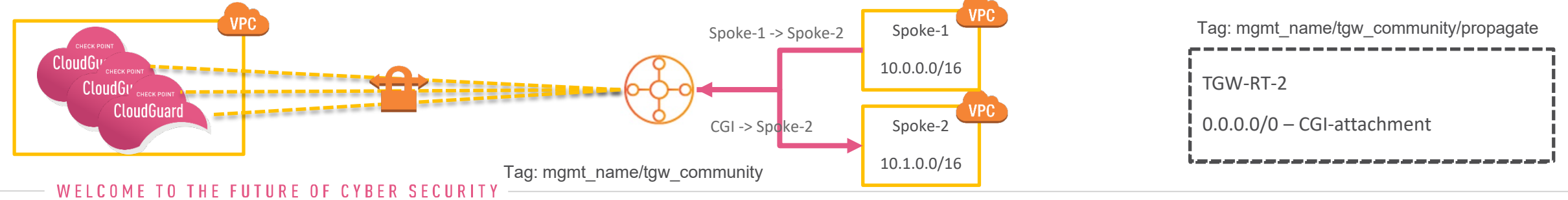

# **TGW Southbound ASG – Automation Configuration**

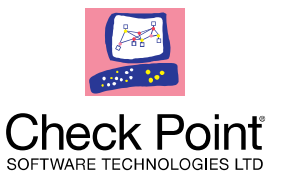

- Automation with CME using tgw\_menu or autoprov\_cfg tool
	- ̶ E.g. autoprov\_cfg set template -tn "<TEMPLATE-NAME>" -vpn -vd "" -con "<VPN-COMMUNITY-NAME>" -dt TGW
- TGW Tagging (automatic):
	- ̶ TGW tags e.g. mgmt\_name/tgw\_comm\_name
	- $-$  RT tags to associate CGI VPN attachments with it e.g. mgmt name/tgw comm name/associate
	- RT tags to propagate CGI VPN attachments with it e.g. mgmt name/tgw comm\_name/propagate
- Adding spokes (manual) PS: can also be scripted
	- ̶ Create VPC attachment to spoke
	- ̶ In the VPC RT, create desired route with TGW as target
	- Associate the VPC attachment with TGW RT tagged with propagation
	- ̶ Propagate the attachment to the TGW RT tagged with association

# **TGW Southbound ASG – Automation Workflow**

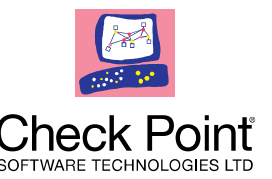

- Upon scaling event the CME automatically creates / deletes:
	- ̶ Gateway object in the management Smart Console
	- ̶ Cloud Formation Template for AWS VPN connection
	- ̶ TGW VPN attachment to the CGI VPN connection
	- ̶ TGW RT association and propagation to the CGI VPN connection attachment
	- ̶ VPN configurations on the management for the new VPN connection
- When a new spoke is added :
	- ̶ The TGW propagates the new route to the CGI over BGP
	- ̶ The Management Security Policy does **not** change

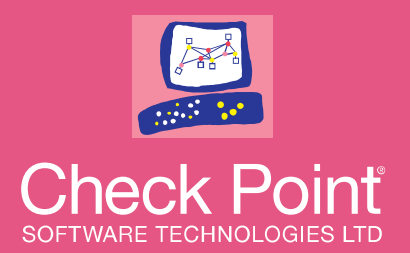

# **TGW HA (GEO-CLUSTER) SOLUTION**

### Architecture & Components

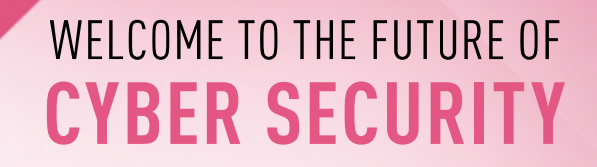

POWERED BY

**CHECK POINT INFINITY** 

CLOUD . MOBILE . THREAT PREVENTION

# **TGW Southbound – HA Solution Architecture**

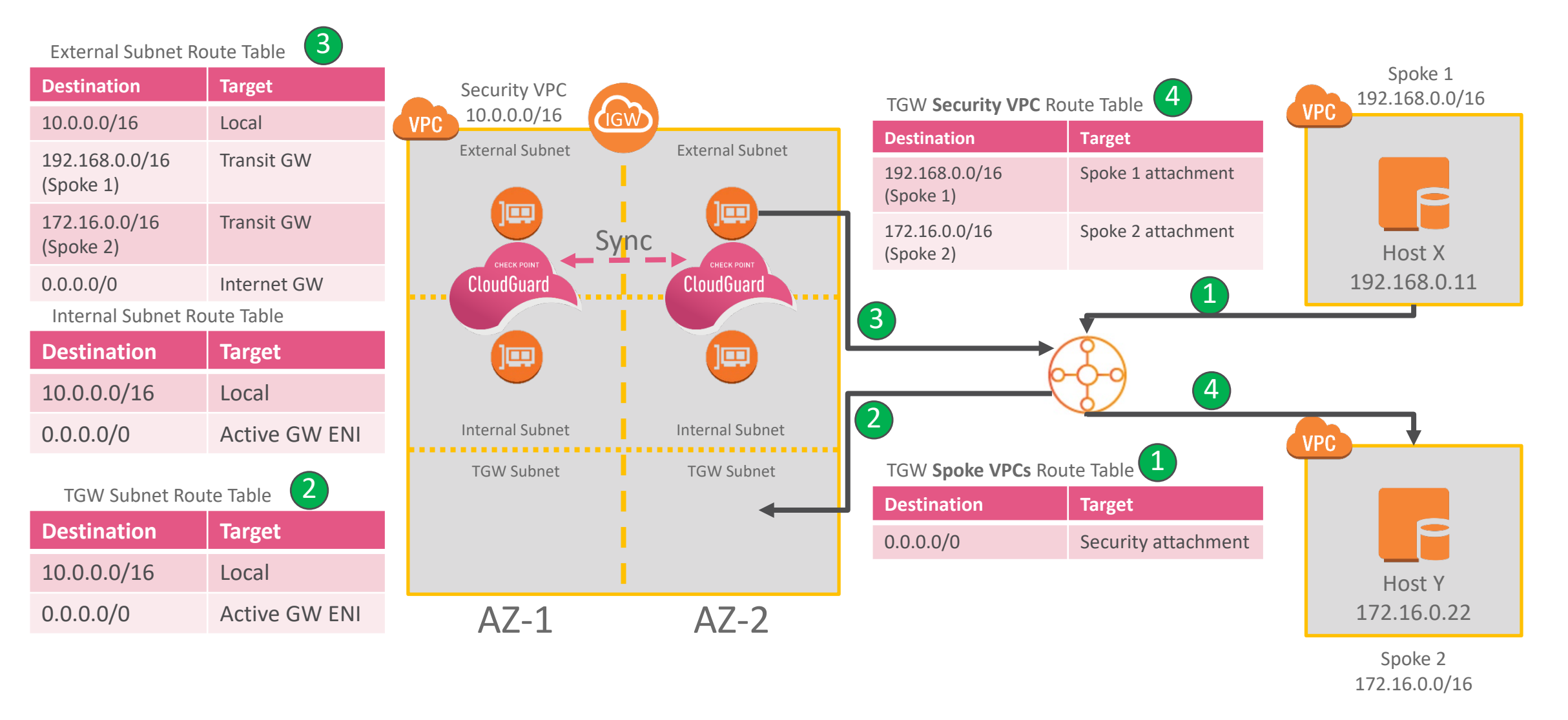

#### WELCOME TO THE FUTURE OF CYBER SECURITY

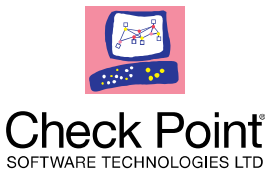

# **Transit Gateway HA Solution – Components**

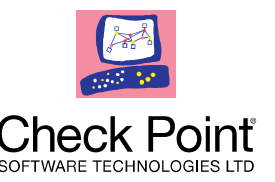

- CGI Cluster is deployed in a dedicated security VPC
- Each CGI instance is deployed in a separate AZ
- In each AZ 3 subnets (SNs) are created: external, internal and TGW
- Only the TGW SNs are attached to the TGW
- Default route of the TGW SNs is the Active CGI external ENI
- Default route of the internal SNs is the Active CGI internal ENI

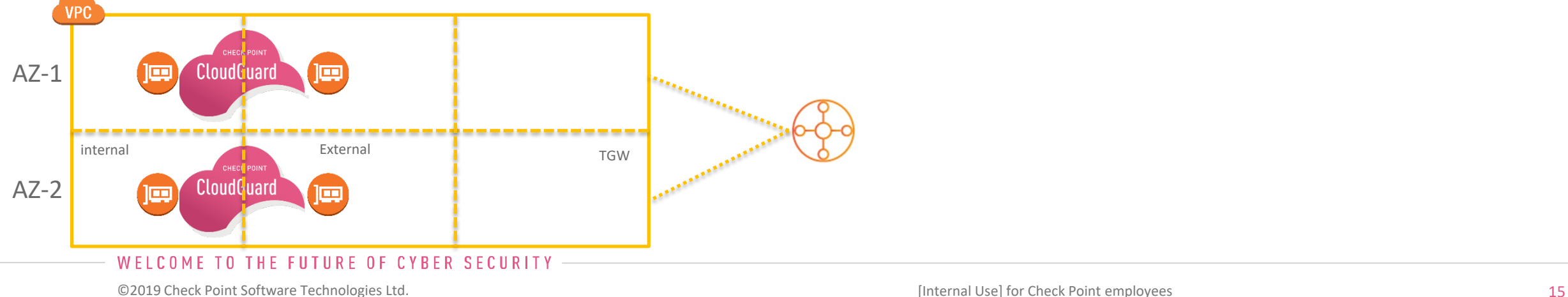

# **Transit Gateway HA Solution – Configuration**

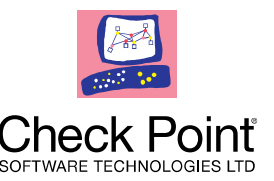

- No CME configuration is required
- One time manual configuration of Smart Console object
- Configuration of TGW RT attachments, associations and propagations is manual
- Cloud Formation Template (CFT) will configure TGW RTs targeted to the Active member ENIs (external or internal)
- Any desired changes to the CFT RT configuration will be done manually

# **Transit Gateway HA Solution – Failover**

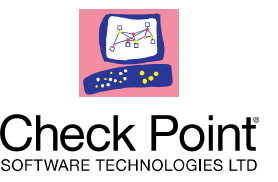

#### • When failover occurs:

- ̶ Standby CGI Cluster member will become active
- ̶ RTs targeted to the failed CGI will automatically switch to the new active CGI
- ̶ Connections are continued through the new active CGI with no interruptions
- ̶ All Failover operations takes a few seconds

# **Transit Gateway - Southbound – Comparison**

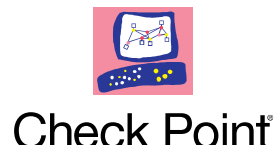

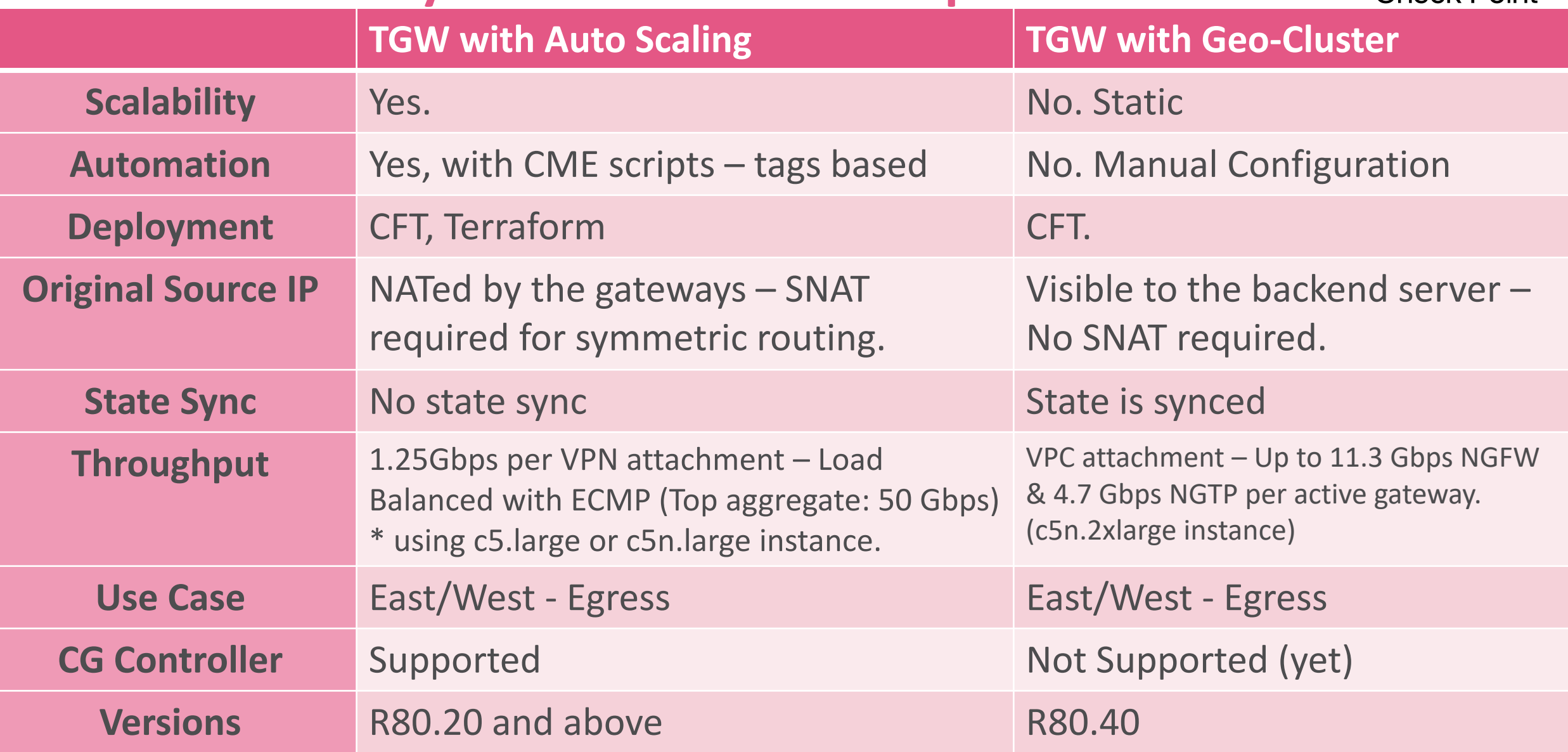

©2020 Check Point Software Technologies Ltd. 18 [Internal Use] for Check Point employees

# **TGW - Separate Outbound & E/W**

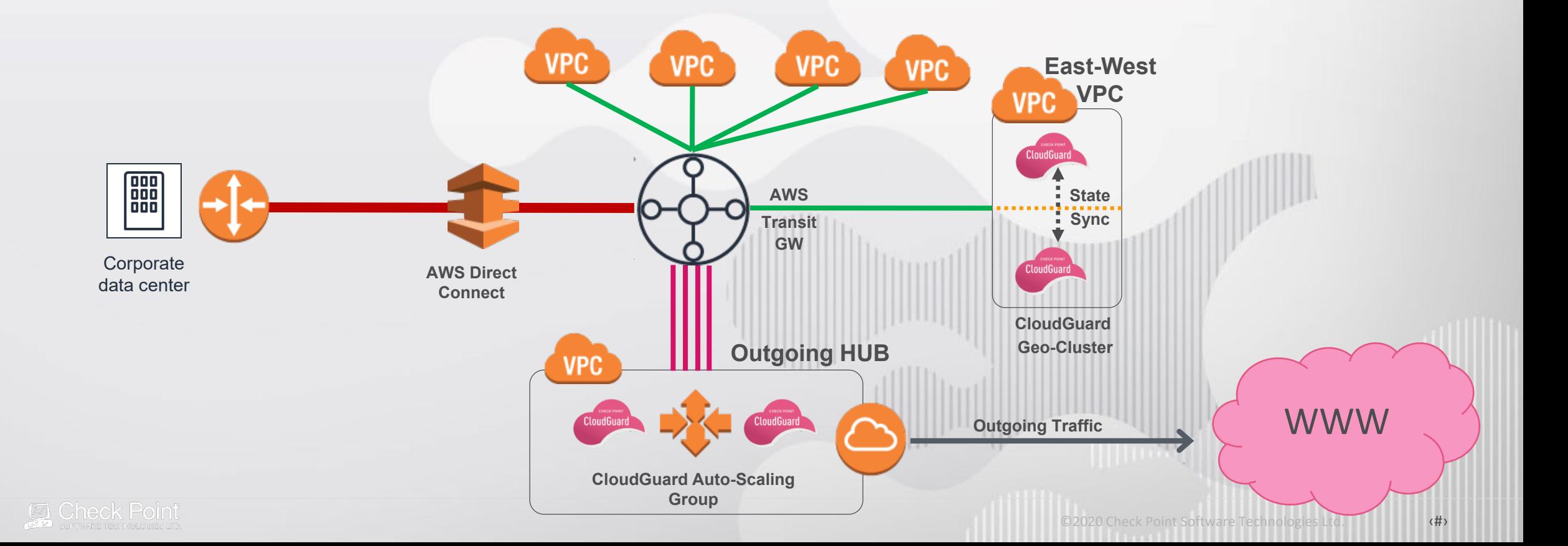

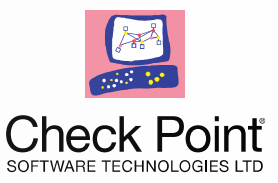

# Summary

- TGW ASG vs. TGW HA
- VPN vs. VPC attachment
- Scalable vs. static
- Automated vs. manual configuration
- Source NAT vs. original source

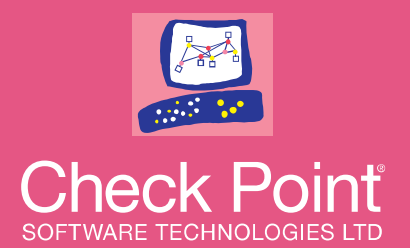

# **THANK YOU**

#### WELCOME TO THE FUTURE OF **CYBER SECURITY**

**ORDER POINT IN FINITY** POWERED BY

CLOUD . MOBILE . THREAT PREVENTION